*Коляса П.*

*Науковий керівник – к.пед. н. Потапчук О. І.*

## **МОДЕЛЮВАННЯ ТРИВИМІРНИХ ОБ'ЄКТІВ У СЕРЕДОВИЩІ КОМПАС-3D**

Розвиток інформаційних технологій постійно висуває нові вимоги до сучасного інженера-конструктора. Давно залишився у минулому період, коли всі конструкторські розрахунки, креслення та документація виконувалися вручну, а головними інструментами проектувальника були олівець і кульман. Точність таких креслень і документації залежала від багатьох суб'єктивних чинників, таких як ретельність виконання графічного зображення, кваліфікація проектувальника тощо. Найскладніше, що такі креслення неможливо було редагувати, і як наслідок, проектований об'єкт міг бути далеким від досконалості [1].

Проблема матеріально-технічного забезпечення навчального процесу не є новою. Вона була і залишиться актуальною з огляду фінансової кризи економіки держави. Тому, одним із шляхів вирішення даної проблеми є використання в освітніх закладах ресурсів обчислювальної техніки та можливостей тривимірного комп'ютерного моделювання.

Актуальність дослідження зумовлена посиленим інтересом сучасного суспільства до вміння майбутніх фахівців використання технологій тривимірного комп'ютерного моделювання в навчально-виховному процесі.

**Метою** даної статті є розкриття особливостей моделювання тривимірних твердотільних об'єктів в середовищі Компас-3D V16.

Використання у навчально-виховному процесі комп'ютерних засобів дозволяє активізувати експериментально-дослідницьку діяльність суб'єктів навчання. Ефективним інструментарієм для організації такої діяльності є комп'ютерне моделювання, яке дозволяє створити на екрані монітора динамічну картину навчальних дослідів і явищ, і сприяє вдосконаленню навчально-виховного процесу. Спеціалізовані програмні засоби дозволяють швидко і зручно створити комп'ютерну модель, яка обмежена набором об'єктів і методів, що існують в програмних середовищах.

Для створення комп'ютерних моделей і вирішення завдань навчально-виробничого характеру на лабораторних заняттях понад усе підходить система тривимірного твердотільного моделювання Компас-3D V16 [3; 4]. Всього за останні декілька років Компас з плоского креслярського редактора виріс у багатофункціональну систему 3D-CAD з власним математичним ядром. Перевагою цієї програми є підтримка як західних так і вітчизняних стандартів виконання креслень і підготовки документації. Наявність зручного інтерфейсу та інструментарію тривимірного моделювання дозволяє зробити процес проектування точним і мобільним, а з точки зору дизайну – приємним.

Сучасні 3D-системи мають у своєму розпорядженні ефективні засоби моделювання, які дозволяють створювати тривимірні моделі найскладніших деталей і зборок. Часто алгоритм проектування відтворює технологічний процес виготовлення деталі, вузла чи механізму [3].

У всіх сучасних системах тривимірного моделювання побудова твердотільної моделі відбувається за загальним принципом, який передбачає послідовне виконання операцій об'єднання, віднімання та перетину над об'ємними елементами (призмами, циліндрами, пірамідами, конусами тощо).

Створення об'ємних елементів передбачає переміщення плоских фігур у просторі. У процесі переміщення ці фігури обмежують частину простору, яка визначає форму елемента. Наприклад, переміщення прямокутника в напрямку, перпендикулярному до його площини, призводить до формування призми, яку ми розглядаємо як прямокутну пластину визначеної товщини (рис. 1).

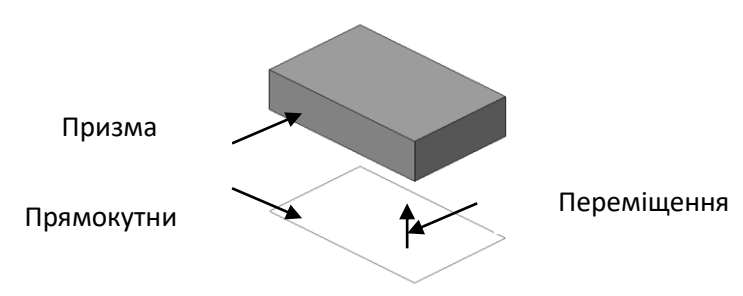

*Рисунок 1 – Призма*

Різні системи мають відповідний інструментарій для побудови об'ємних елементів. Проте деякі базові типи операцій є практично у всіх графічних системах, а саме:

 операція видавлювання – видавлювання ескіза в напрямку, перпендикулярному його площині;

- операція обертання обертання ескіза навколо осі, що знаходиться в його площині;
- кінематична операція переміщення ескізу вздовж направляючої;

 операція по січеннях – побудова об'ємного елемента за декількома ескізами, що є січеннями елемента в декількох паралельних площинах [4].

Розглянемо особливості створення 3D-моделі на прикладі зубчастого колеса за допомогою операцій видавлювання та обертання.

Першим кроком є створення основи моделі (першого формоутворюючого елемента), яка передбачає побудову ескіза (плоске двовимірне креслення) і виконання операції над ним. Для цього вибираємо одну із стандартних площин і переходимо в режим виконання ескіза (опція «Ескіз»).

Ескізи виконуються засобами модуля плоского креслення та складаються з окремих графічних примітивів: відрізків, дуг, кіл, ламаних ліній тощо. Для правильного формування об'ємного елемента зображення в ескізі підпорядковується відповідним вимогам:

 контур створюється тільки основною лінією (допоміжні лінії будуються тонкими лініями, а вісь обертання – штрихпунктирною);

- контур має бути один;
- контур може бути замкнутий або розімкнутий;
- лінії в контурі не повинні перетинатися;
- розімкнутий контур повинен мати один початок і кінець;
- вісь обертання можна будувати за межами контура або на крайній лінії чи точці (рис. 2).

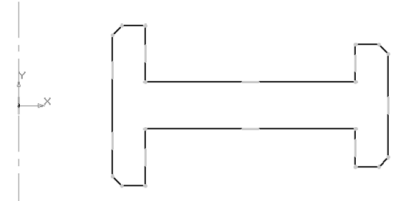

## *Рисунок 2 – Ескіз зубчастого колеса*

Наступним кроком побудови зубчастого колеса є виконання операції видавлювання або видалення матеріалу. Після виконання даної операції ми отримаємо тривимірний твердотільний об'єкт (рис. 3).

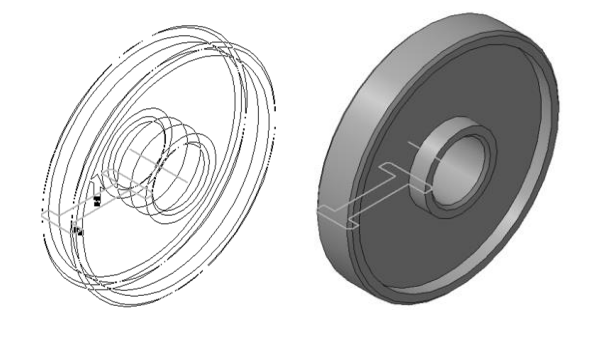

*Рисунок 3 – Елемент обертання*

Створюємо отвори в маточині зубчастої шестерні. Для цього виділяємо площину, входимо в режим ескіза та створюємо його. Над даним ескізом виконуємо операцію «Вирізати видавлюванням». На маточині утворися отвір (рис. 4). Для їх збільшення скористаємось операцією «Масив по колу». Виконати її можна при виборі побудованого отвору та осі (вибираємо їх у дереві моделі).

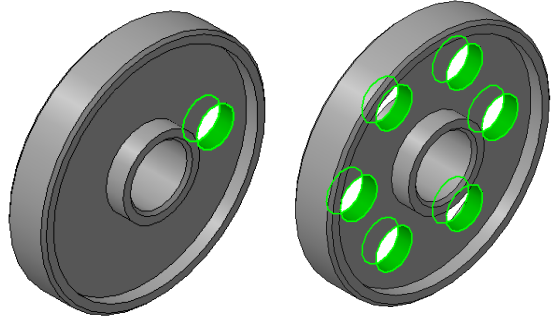

*Рисунок 4 – Створення отворів*

Більш складнішим етапом є побудова зубів шестерні. Необхідно правильно побудувати його ескіз, оскільки це впливає на утворення зубчастого вінця. Після побудови ескіза виконуємо операцію «Вирізати видавлюванням» (рис. 5).

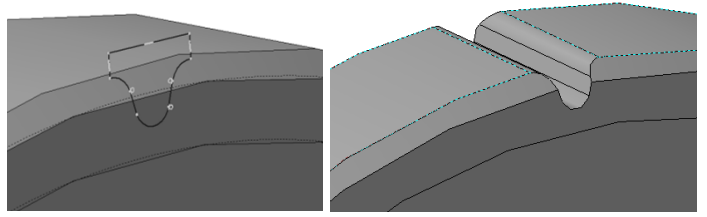

*Рисунок 5 – Створення зуба*

Для створення зубчастого вінця використовуємо операцію «Масив по колу». Необхідно правильно задати кількість утворених елементів щоб утворився плавний перехід між зубами (рис. 6). Для виконання даної команди необхідно перемістити об'єкт так, щоб будо видно контур двох сусідніх зубів. В цей момент, змінюючи кількість зубів, ми добиваємося реалістичності зубчастоко вінця.

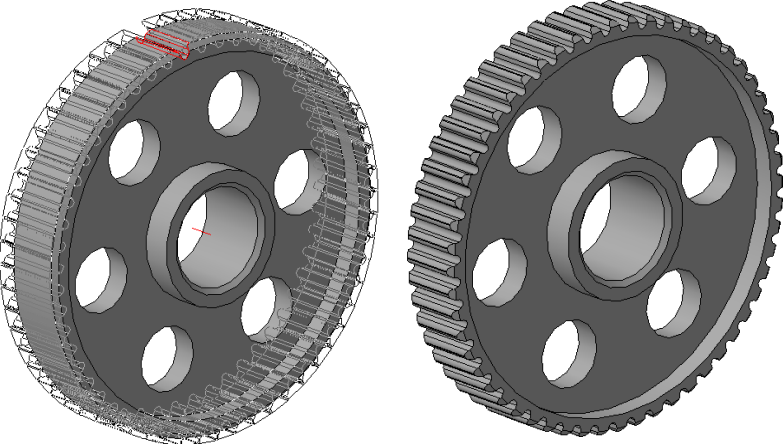

*Рисунок 6 – Зубчасте колесо*

Сучасні тенденції проектування машин і систем свідчать про те, що для досягнення успіху майбутній інженер-педагог повинен однаково добре орієнтуватися:

у самому об'єкті, процесі, системі проектування;

 в апараті обробки та аналізу вхідної і вихідної інформації про об'єкт, процес, систему, зовнішнє середовище;

 у математичному моделюванні, тобто в постановці та формалізації завдання, яке полягає в умінні перевести технічне завдання з проблемно-змістового на мову математичних схем і моделей, і далі в спеціальне програмне забезпечення;

у методах пошуку оптимального рішення;

 у відповідному програмному забезпеченні систем автоматизованого проектування (діалогових системах, банках даних, базах знань і ін.);

у вільному володінні засобами обчислювальної техніки [5].

Застосування комп'ютерних засобів підвищує пізнавальний інтерес студентів до навчального матеріалу розширює можливості цілеспрямованого впорядкованого формування, поглиблення та розширення теоретичних знань майбутніх фахівців, робить процес навчання технологічнішим і результативнішим. Використання комп'ютерних технологій дає можливість систематично розглядати різні способи побудови моделей, виробничих і технологічних процесів, збільшити їх кількість, урізноманітнити зміст, розширити можливості узагальнення комп'ютерних понять. Слід зауважити, що використання прикладного програмного забезпечення дозволяє викладачу повною мірою реалізувати такі загальнодидактичні принципи навчання, як свідоме виконання навчальних завдань, наочність, доступність, послідовність, диференціація та індивідуалізація навчального процесу.

*Висновки і перспективи подальших досліджень*. Реалізація комп'ютерного моделювання у навчально-виховному процесі підготовки майбутніх інженерів-педагогів спрямована на підвищення якостi знань студентів і формування ґрунтовної комп'ютерно-технiчної бази засвоєння професiйних знань як засобу покращення фахової підготовки. Концепцiя інженерно-педагогічної освiти у педагогічному університеті виходить

із загальної концепції розвитку професійної освiти, згiдно з якою передбачається поглиблення фундаментальних знань, диференціація змiсту навчання за основними видами та об'єктами професійної діяльності, встановлення раціонального спiввiдношення теоретичного та практичного навчання, формування творчого (креативного) мислення.

У подальших наших дослідженнях буде розкрито особливості створення тривимірних об'ємних моделей складної форми та їх реалізацію в навчальному процесі.

## **ЛІТЕРАТУРА**

1.Беспалько В. П. Образование и обучение с участием компьютеров (педагогика третьего тысячелетия). – М.: Издательство Московского психолого-социального института; Воронеж: Издательство НПО «МОДЭК», 2002. – 352 с.

2.Потемкин А. Трехмерное твердотельное моделирование. – М.: Компьютер Пресс, 2002. – 296 с.

3.Герасимов А. А. Самоучитель КОМПАС-3D v9. Трехмерное проектирование. – СПб: БХВ-Петербург, 2008. – 400 с.

4.Веселовська Г. В. Основи комп'ютерної графіки. Навч. посібник. – К.: Центр навчальної літератури, 2004. – 392 с.

5.Кидрук М. И. КОМПАС-3D v10 на 100%. –СПб.: Питер, 2009. –560 с.

6.Талалай П. Г. КОМПАС-3D v9 на примерах. – СПб.: БХВ Петербург, 2008. –592 с.

*Дробоцький А.* 

*Науковий керівник – д.п.н. Цідило І. М.*

## **ОСНОВНІ ПЕРЕВАГИ ON-LINE НАВЧАННЯ У ПОРІВНЯННІ ІЗ ЗВИЧАЙНОЮ ЗАОЧНОЮ ОСВІТОЮ**

**Актуальність**. Розвиток і застосування комп'ютерів, глобальної мережі як засобу зв'язку, відкрили щонайширші можливості для розвитку дистанційного навчання, яке отримало вже нову якість – учень майже не обмежений просторовими, а головне тимчасовими рамками для отримання інформації. Проблема доступу, що існувала раніше, до інформації змінилася приємнішою, але також достатньо складною проблемою пошуку потрібної інформації серед її величезного «океану». Комп'ютерні мережі демократизують користування освітніми ресурсами. Навіть найменша сільська школа отримує з під'єднанням до мережі on-line доступ до каталогів багатьох світових бібліотек, до баз даних, до навчального програмного забезпечення і документації з величезних файлових архівів.

Використання on-line для навчання веде до значних структурних і функціональних змін в психічній діяльності людини. Ці зміни зачіпають пізнавальну, комунікативну і особисту сфери, трансформуються в операційну (виконавську) ланку діяльності, просторово-часові характеристики взаємодії суб'єкт-суб'єкт і суб'єктінформаційна система.

В процесі on-line навчання вчителі (т'ютори) і учні взаємодіють в одному віртуальному просторі, при цьому фізично знаходячись за своїми комп'ютерами, у віддалених один від одного місцях. В процесі навчання між учасниками навчального процесу забезпечується зворотний зв'язок (в більшості випадків інтерактивний). Вчитель може читати лекцію або вести семінар, не виходячи зі свого кабінету, а його учні можуть знаходитися в географічно віддаленому від нього місці.

**Аналіз останніх досліджень і публікацій.** Сучасна освітня ситуація в Україні характеризується тенденцією переходу від традиційних форм навчання до інноваційних. Активно формується тенденція інтеграції гуманітарної і технічної підготовки на основі інформаційних технологій, комп'ютерних телекомунікацій і глобальної комп'ютерної мережі on-line (Ю. С. Брановський, В. Г. Буданов, Я.А. Ваграменко, М.П. Лапчик, Л.В. Мантатова, І. В. Роберт і ін.).

Дослідження вітчизняних психологів і педагогів (Б. С. Гершунський, Е.С. Полат, Л.Г. Сандакова, С.А. Хрісточевський, Е.Н. Ястребцева) в галузі інформаційних і комунікаційних технологій в освіті показують, що основними завданнями інтерактивної освітньої взаємодії між учнем і вчителем є: спрямування процесу обміну інформацією; виявлення різноманіття точок зору учнів, звернення до їх особистого досвіду; підтримка активності учнів; з'єднання теорії і практики; взаємозбагачення досвіду; оптимальне сприйняття і засвоєння навчального матеріалу; взаєморозуміння і заохочення творчості учнів.

**Метою** статті є аналіз переваг *on-line* навчання у порівнянні із звичайною заочною освітою.

**Виклад основного матеріалу.** З психологічної точки зору, при взаємодії людини з інформаційними технологіями відбувається перетворення діяльності за рахунок опосередковування її знаковими системами. Відповідно до культурно-історичної теорії розвитку психіки, психічні функції розділяються на натуральні і вищі, останні розвиваються за допомогою спеціальних психологічних знарядь, – Л. С. Виготський називав їх знаками.

On-line розуміється як складна семіотична система (семіотика – наука про фізичні явища, які використовуються для передачі інформації і спеціалізовані для цієї мети, або наука про засоби спілкування), як високорозвинуті універсальні психологічні знаряддя, що опосередковують різноманітні види діяльності, здійснювані в співпраці з on-line. Тим самим слід визнати, що дослідження в даній області спираються на міцний теоретичний фундамент. В той же час емпірична робота в області психології On-lineу, як і в області,